## How to use Xoom app

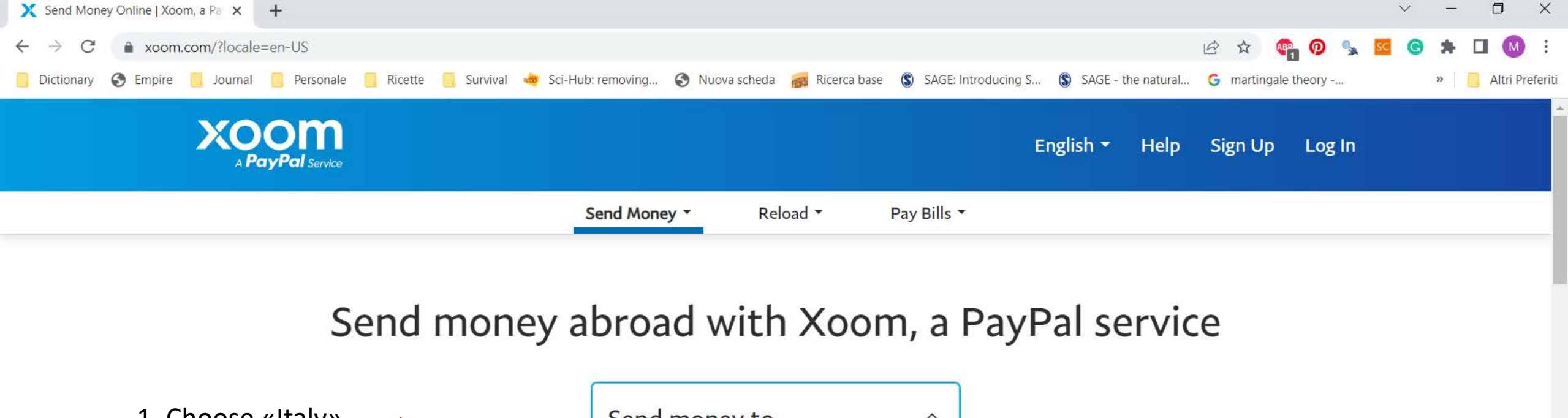

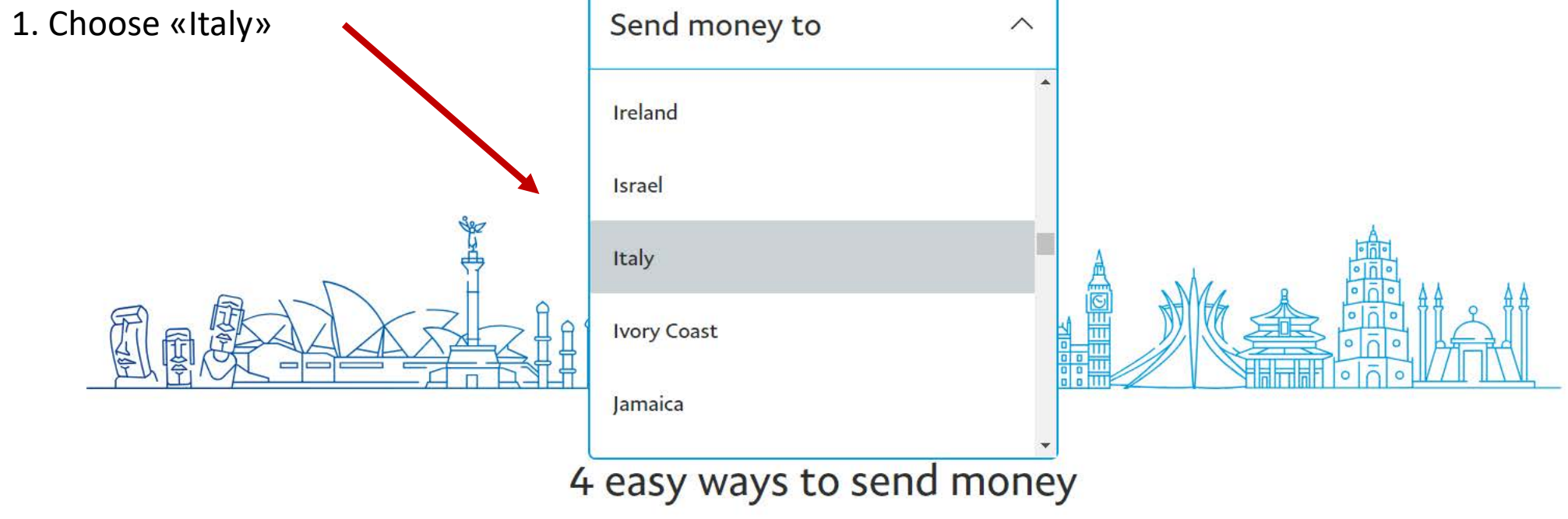

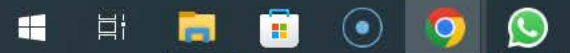

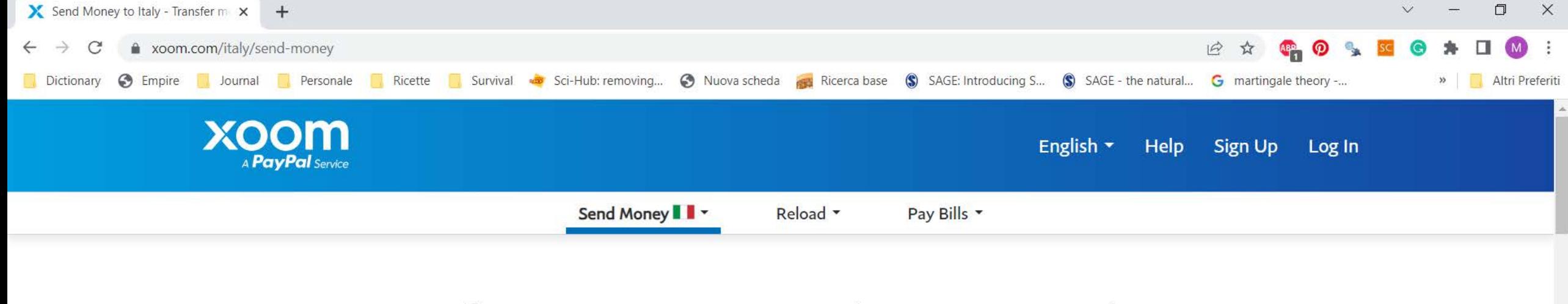

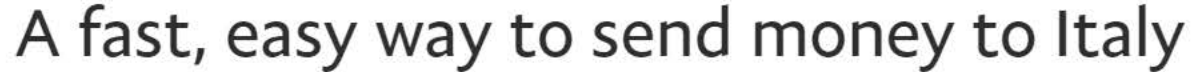

22:54

12/06/2023

L.

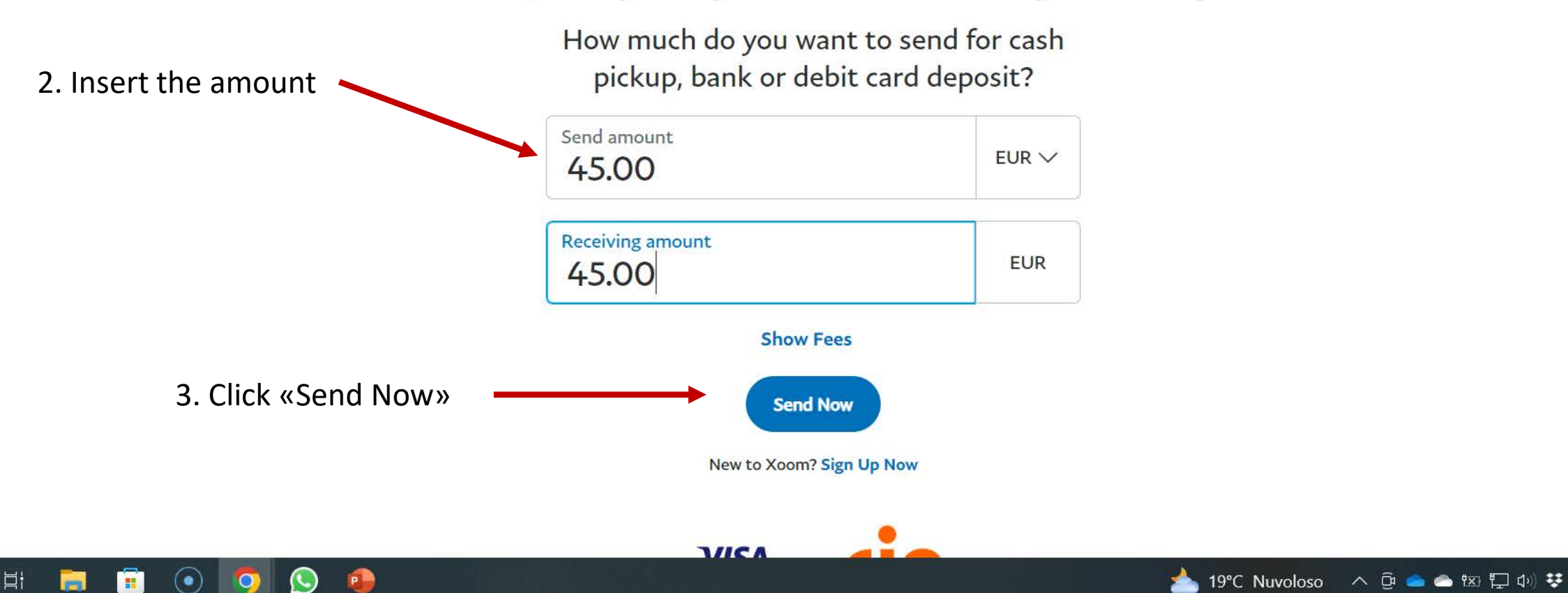

83

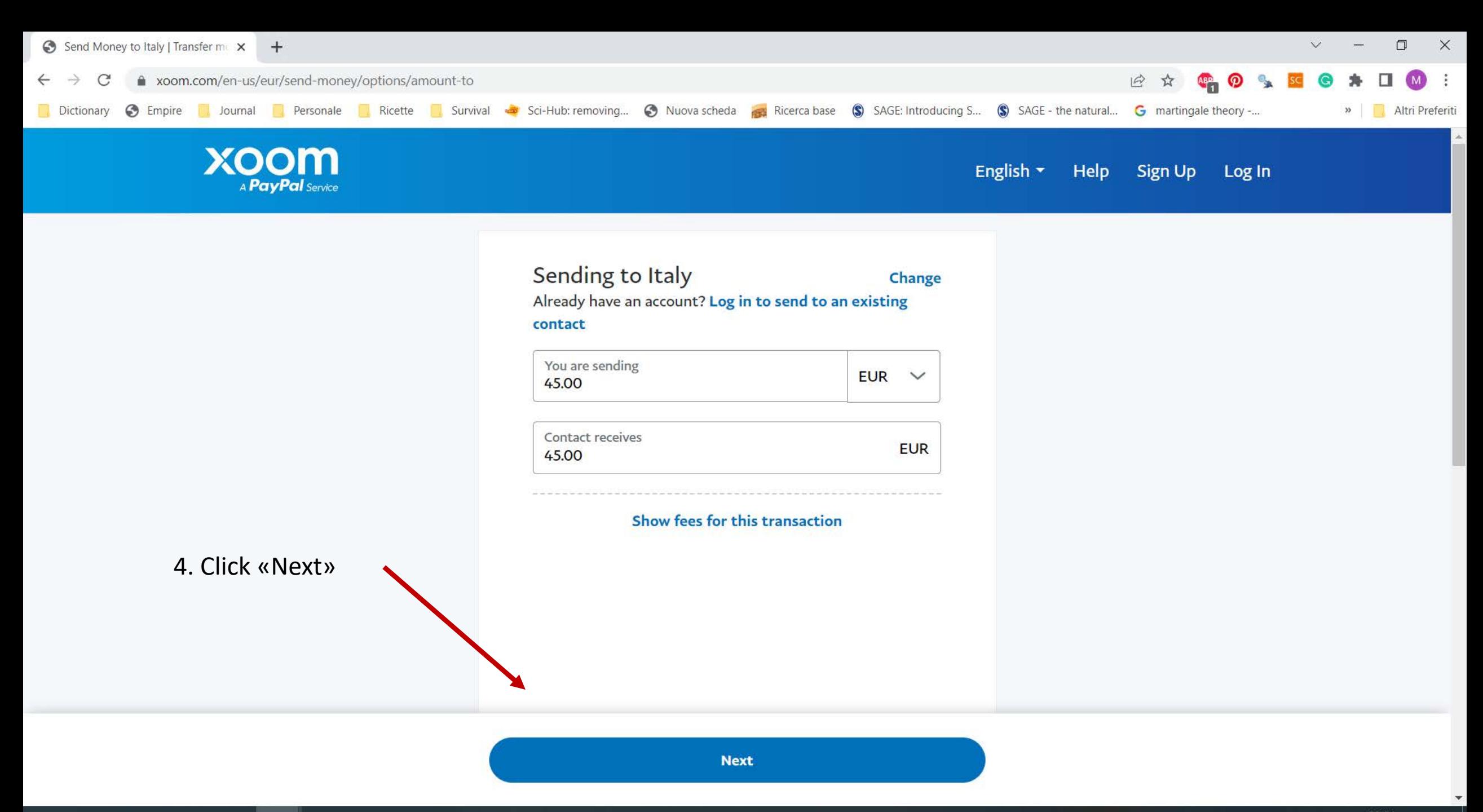

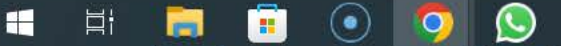

**P** 

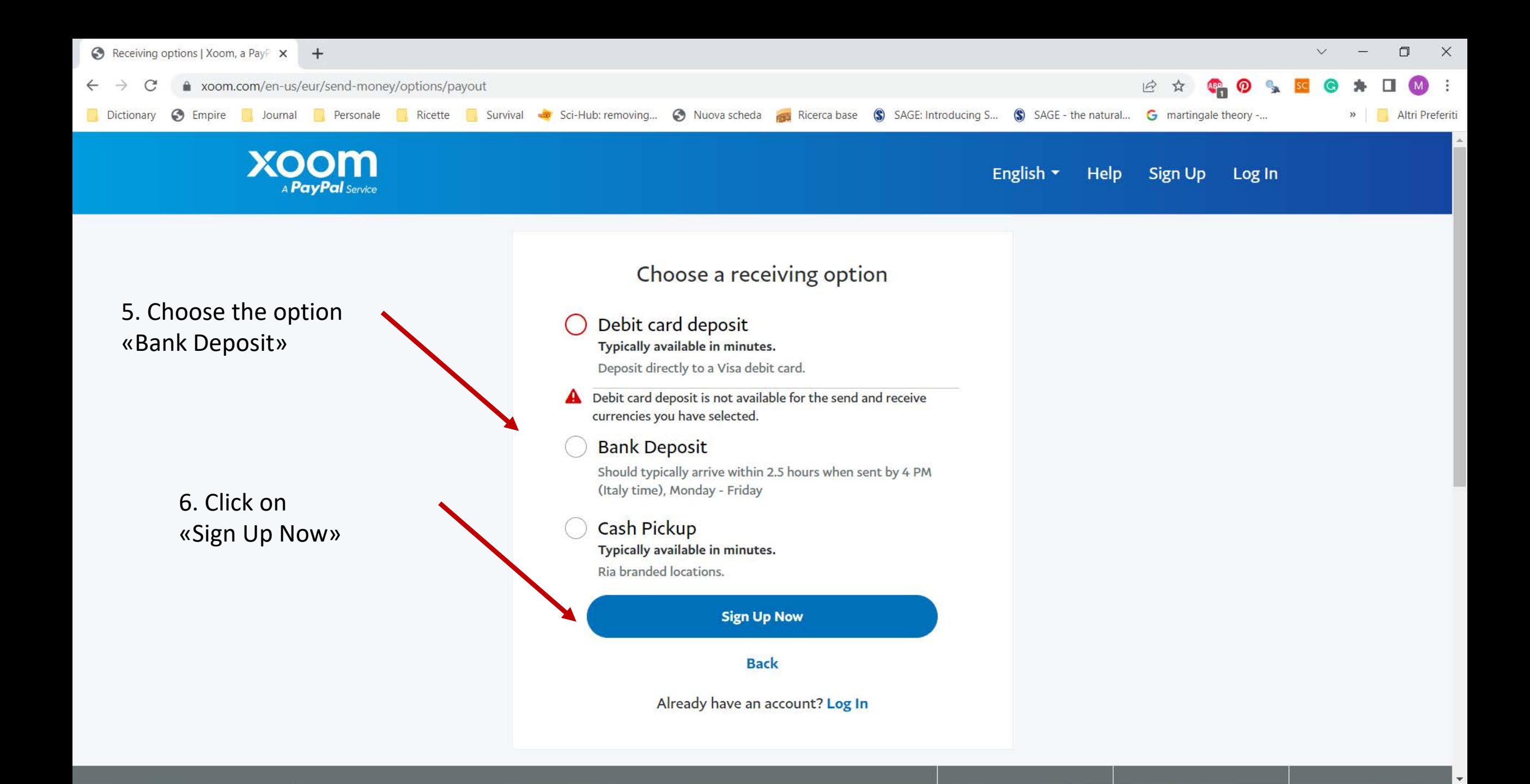

 $\left( \bullet \right)$ 

推

22:57

12/06/2023

19°C Nuvoloso へ @ ● 图 口 () 梦

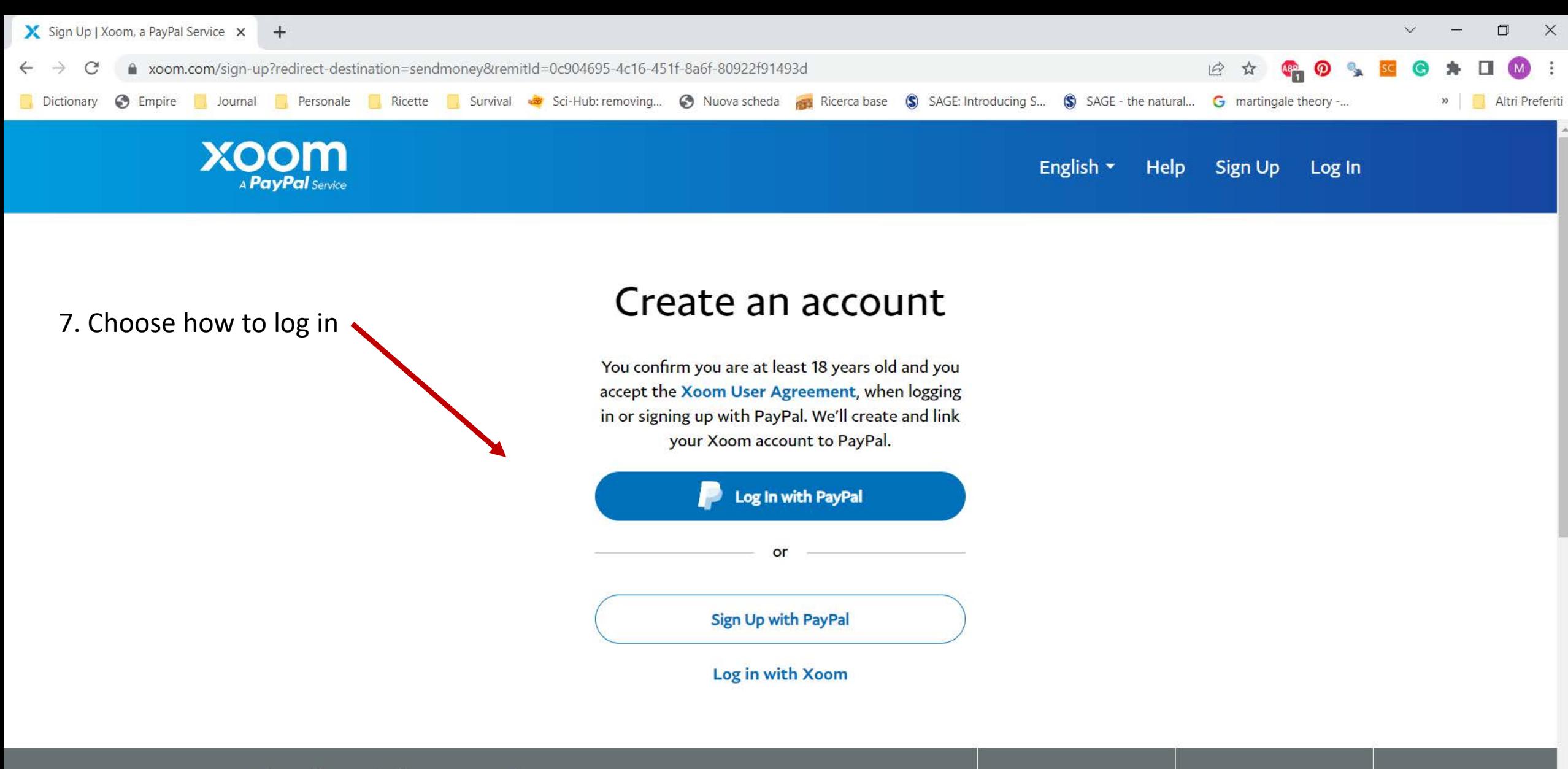

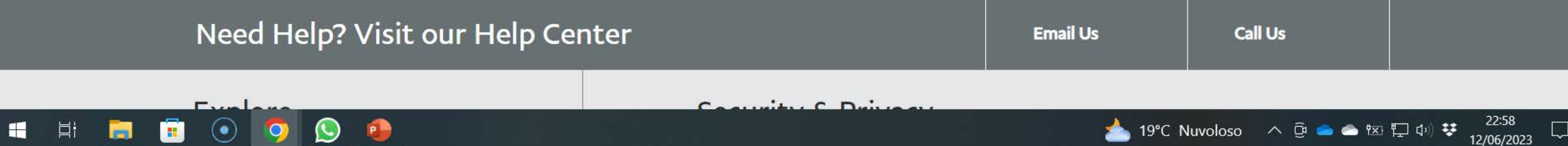

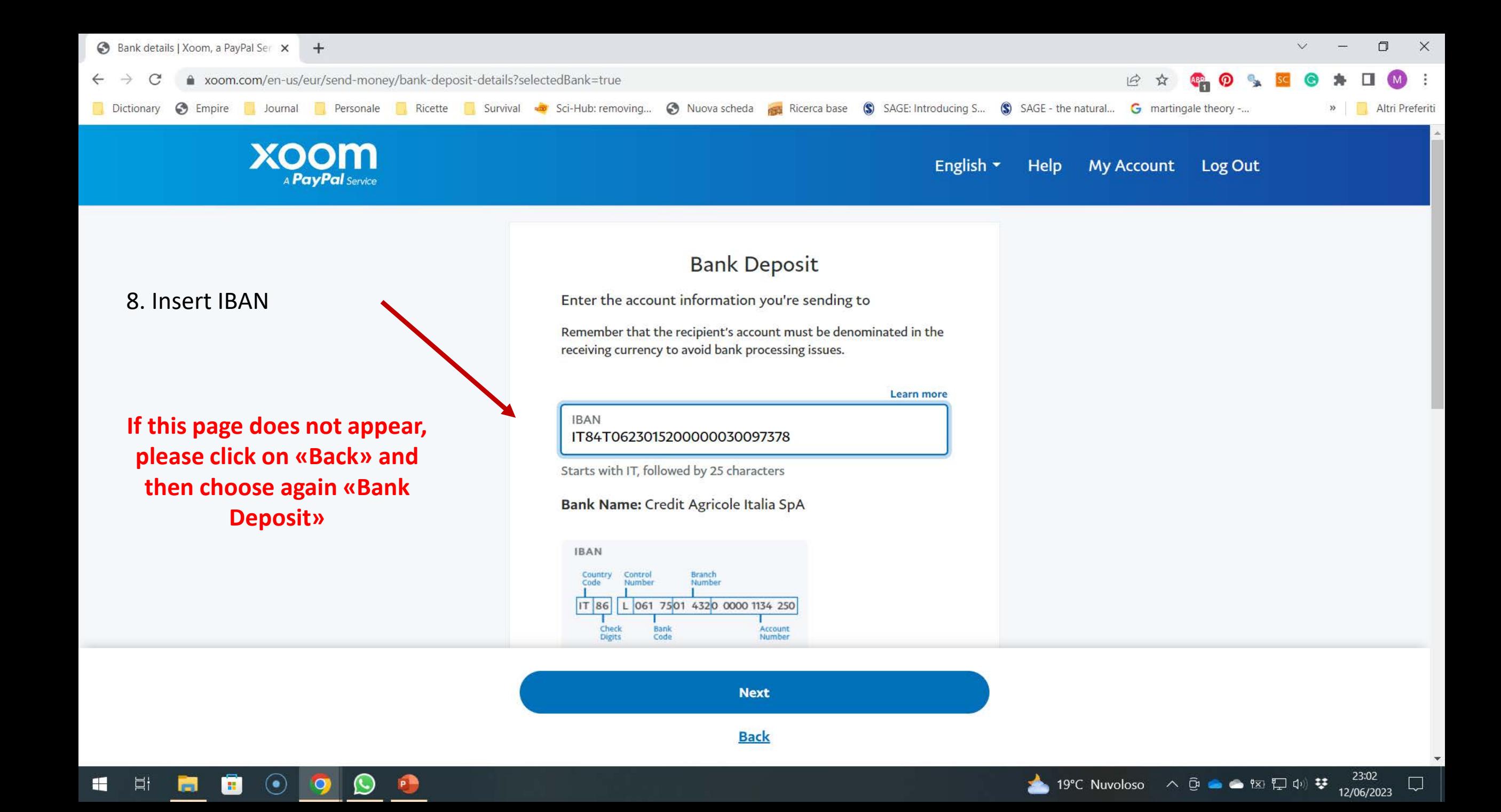

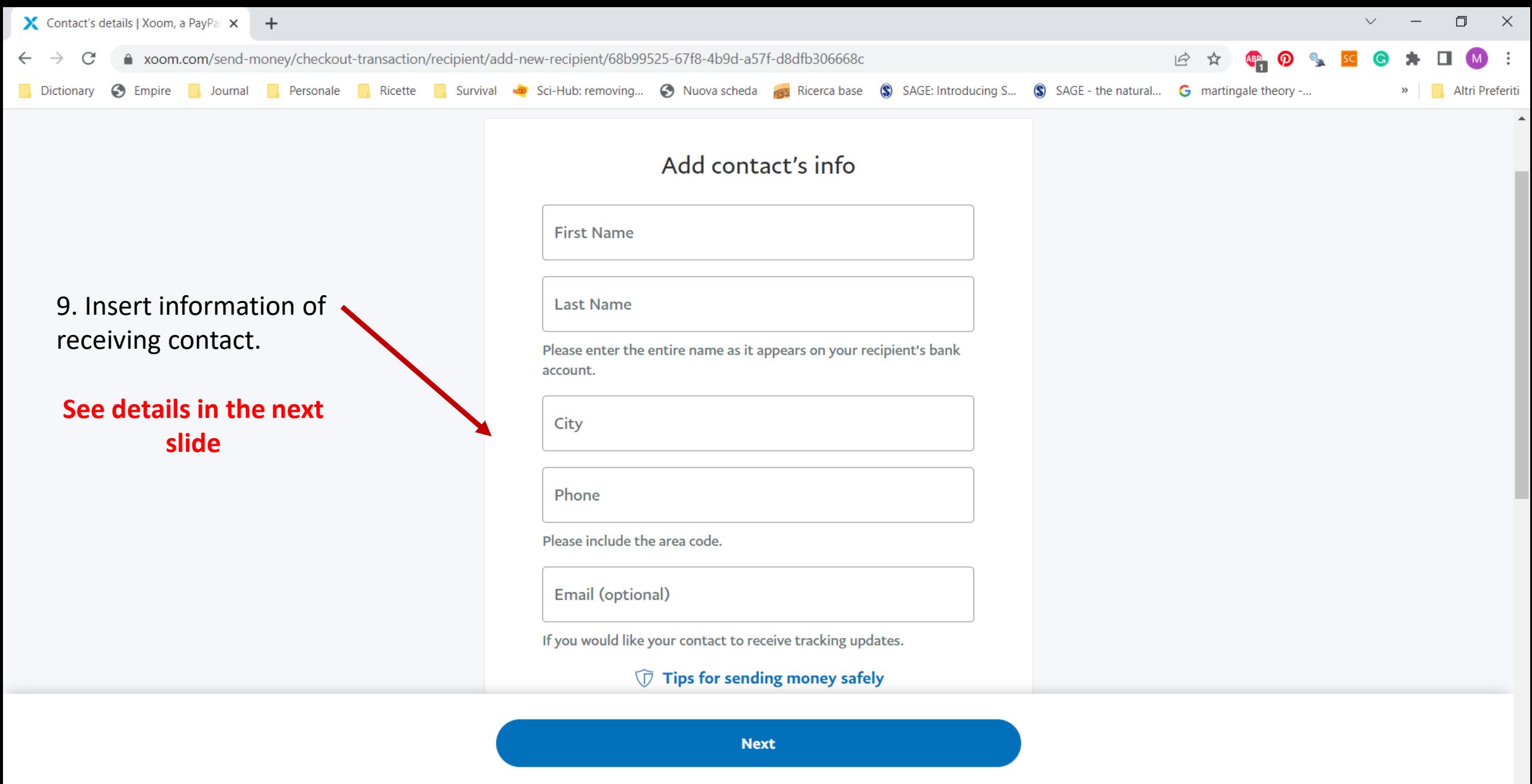

**Back** 

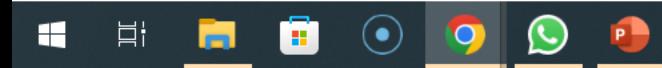

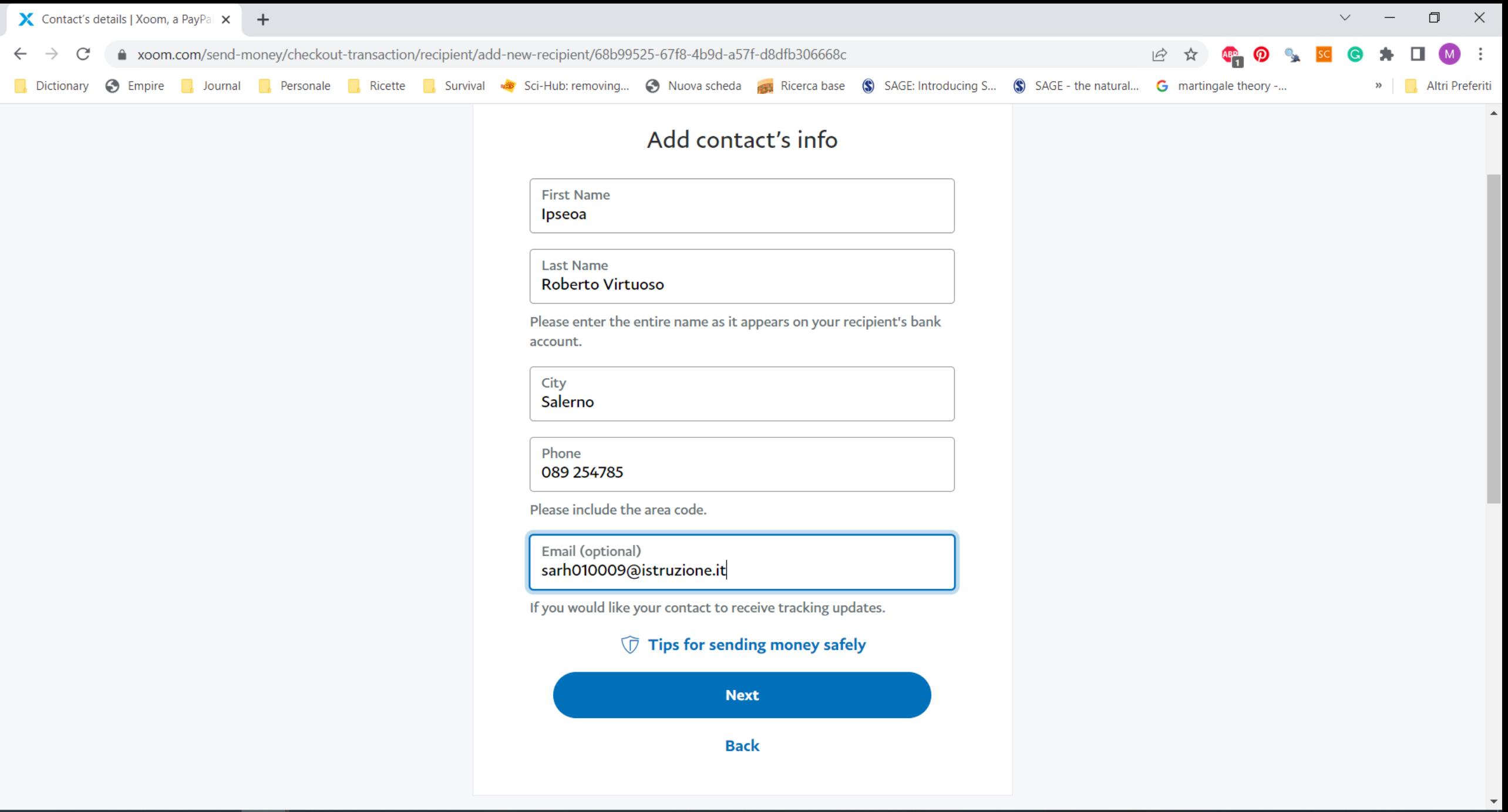

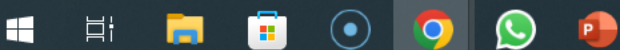

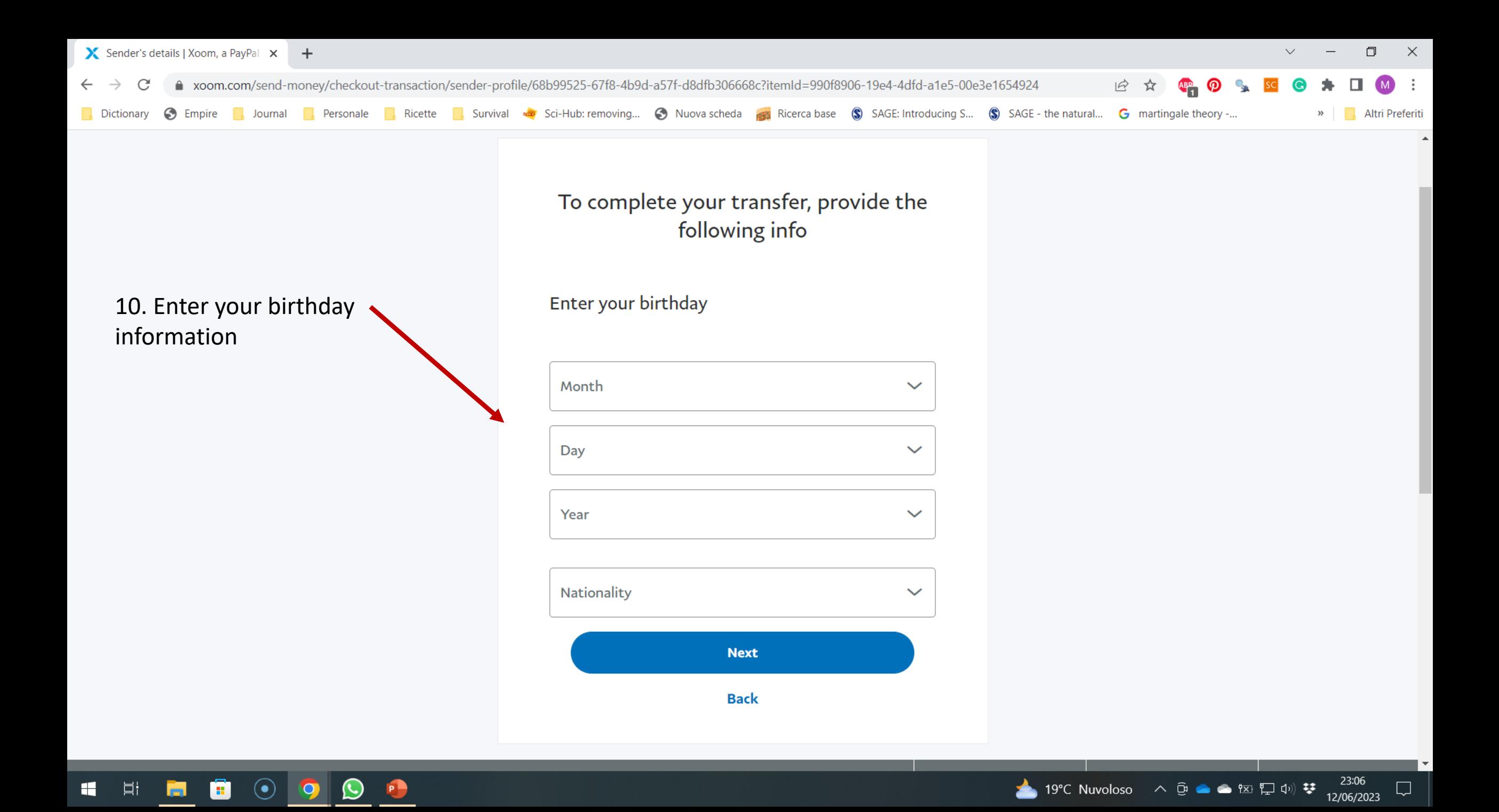

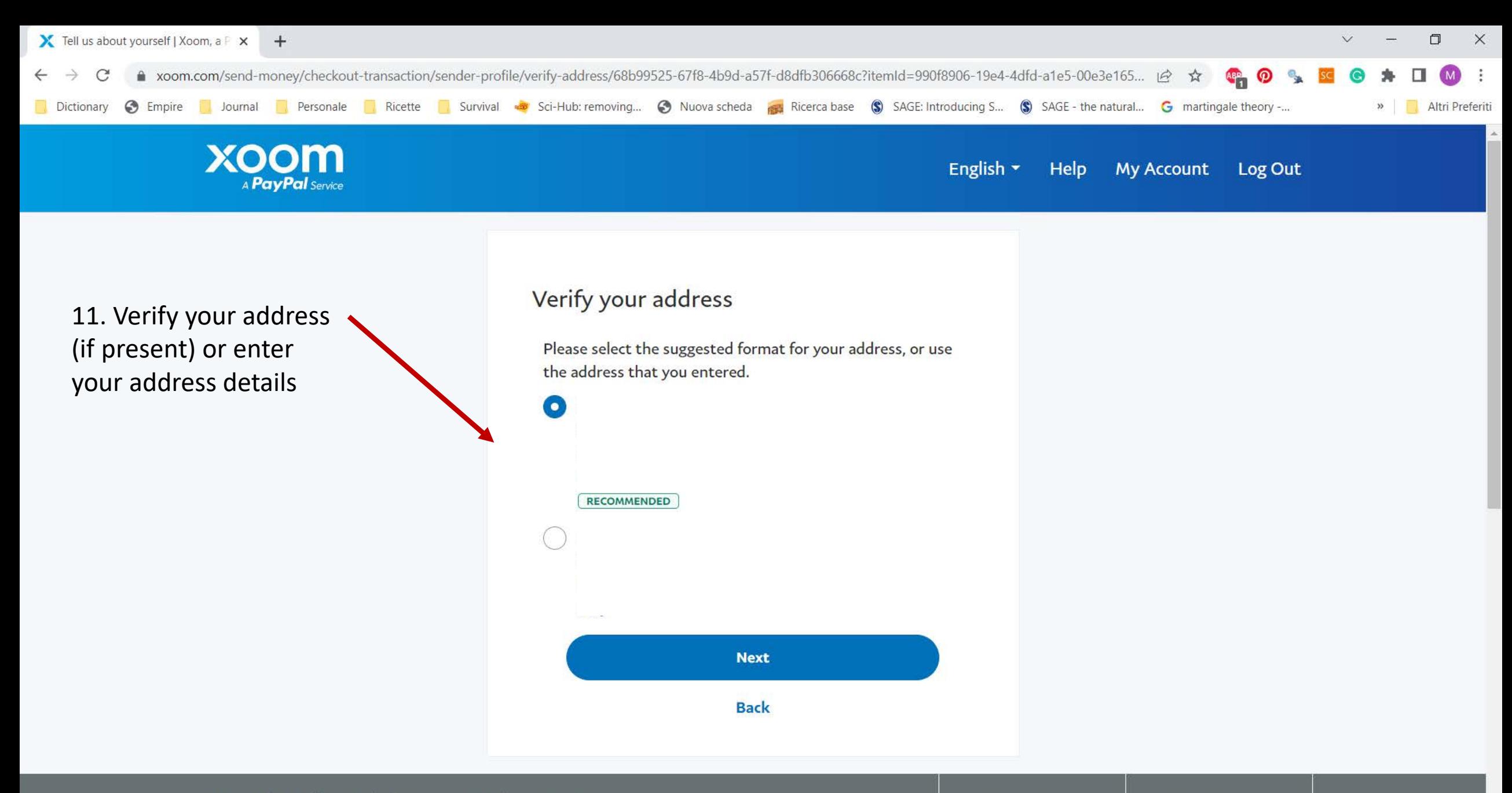

Need Help? Visit our Help Center

Ð

 $\odot$ 

Ħ

**Pal** 

÷

Ħ

O

 $\bullet$ 

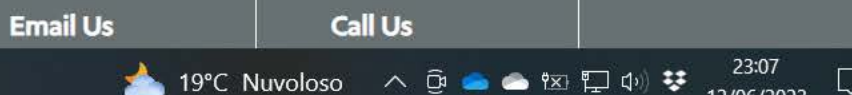

12/06/2023

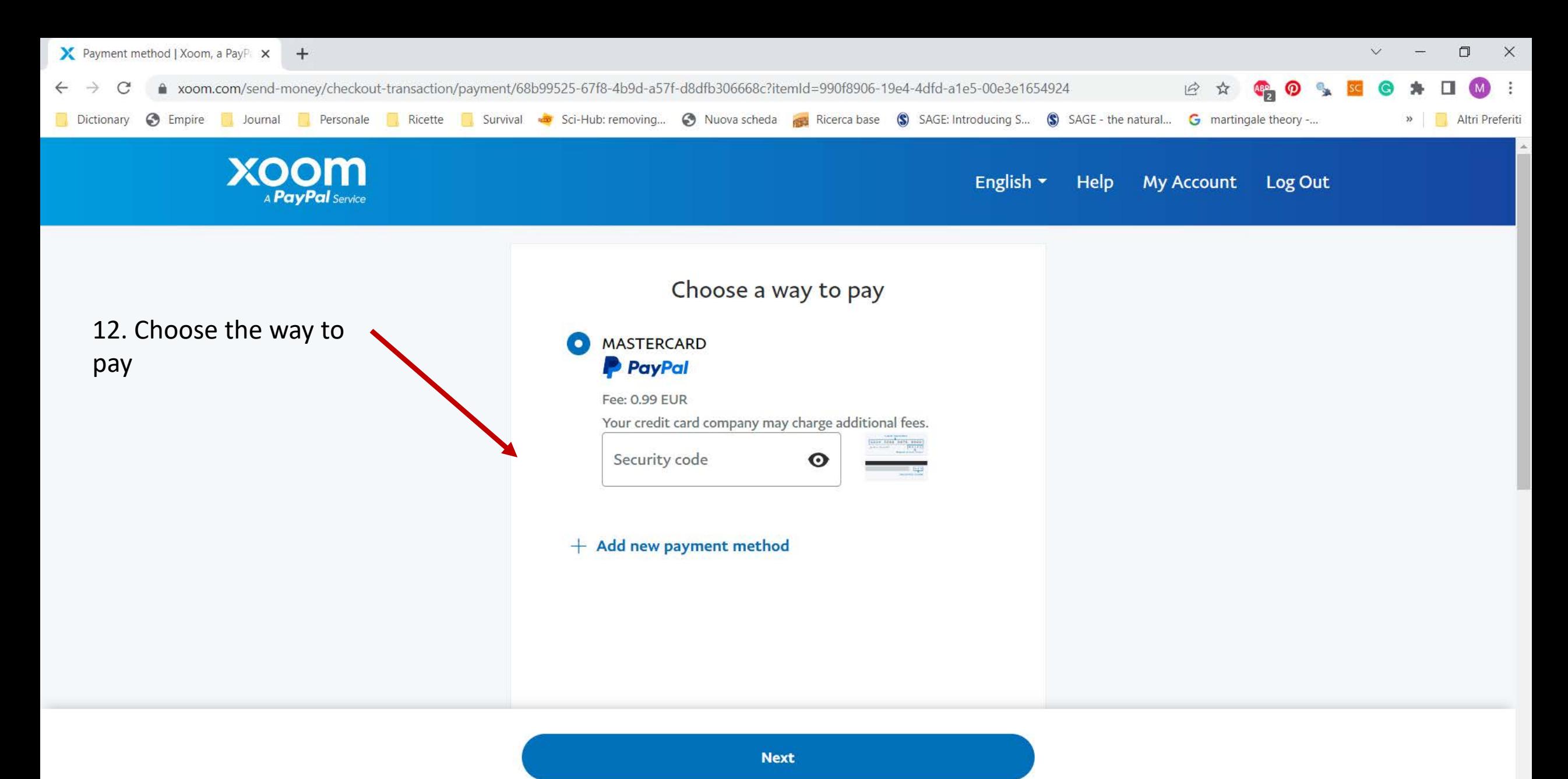

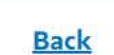

 $_{\odot}$ 

**B** 

P

 $\left(\bigcup\right)$ 

 $\overline{O}$ 

Ħ

**P** 

H

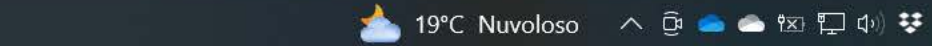

23:07

12/06/2023

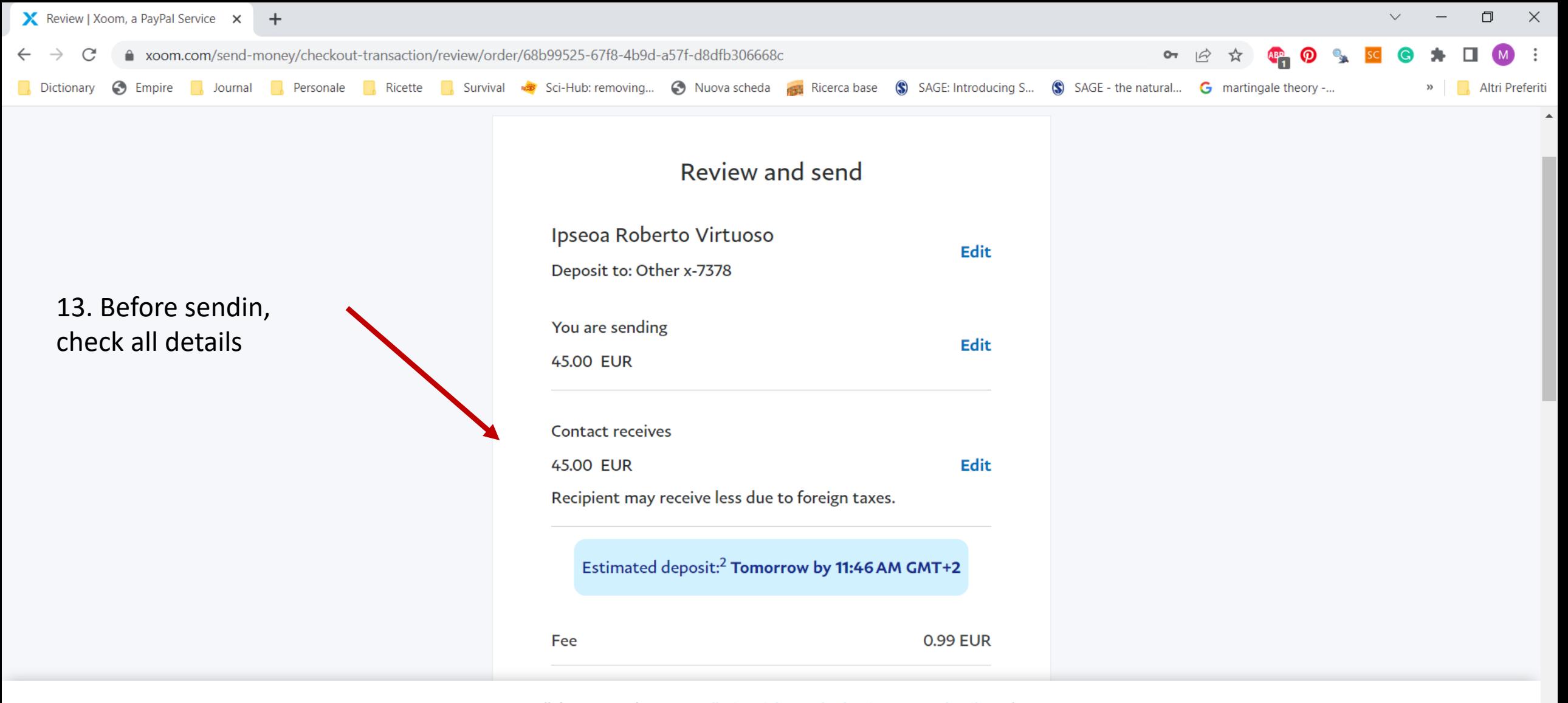

Scroll down to read your cancellation rights and other important details. Make sure you know who you're sending to. If you're scammed, you won't be able to get your money back.

Send

Ħ

 $(\bullet)$ 

и.

 $\left($ 

P

23:08

12/06/2023

19°C Nuvoloso  $\land$  □ ● ● 図口()) 琴

▲